# Podstawy informatyki (EKS1C1007)

Politechnika Białostocka - Wydział Elektryczny Ekoenergetyka, semestr I, studia stacjonarne I stopnia Rok akademicki 2023/2024

Pracownia nr 1 (03.10.2023)

dr inż. Jarosław Forenc

## Dane podstawowe

- $\mathbb{R}^2$ dr inż. Jarosław Forenc
- $\mathcal{L}^{\text{max}}$  Politechnika Białostocka, Wydział Elektryczny, Katedra Elektrotechniki, Energoelektroniki i Elektroenergetykiul. Wiejska 45D, 15-351 BiałystokWE-204
- e-mail: j.forenc@pb.edu.pl
- tel. (0-85) 746-93-97
- $\mathbb{R}^2$  http://jforenc.prv.pl
	- П Dydaktyka - dodatkowe materiały do pracowni
- $\mathcal{L}^{\text{max}}$  Konsultacje
	- П środa, 12:00-13:00, WE-204
	- $\Box$ czwartek, 12:00-14:00, WE-204
	- $\Box$ piątek, 14:00-15:00, WE-204

## Program przedmiotu

- 1. Zajęcia organizacyjne. Pozycyjne systemy liczbowe. Jednostki informacji. Kodowanie znaków i liczb. Reprezentacja wartości liczbowych w systemach komputerowych.
- 2. Przetwarzanie tekstów. Reguły wprowadzania tekstu. Formatowanie znaków i akapitów. Wstawianie rysunków, tabel i wzorów.
- 3. Arkusze kalkulacyjne. Proste wzory obliczeniowe. Formuły. Wprowadzanie danych do arkusza. Adresowanie, wykresy.
- 4. Kolokwium nr 1. Język C. Obsługa wybranego środowiska przeznaczonego do tworzenia, analizy i uruchamiania programów. Ogólna struktura programu. Komentarze.
- 5. Język C. Operacje wejścia-wyjścia. Zmienne, deklaracje, typy i nazwy zmiennych. Stałe liczbowe. Operatory i wyrażenia arytmetyczne. Priorytet operatorów. Funkcje matematyczne.
- 6. Język C. Operatory relacyjne (porównania) i logiczne. Wyrażenia logiczne. Instrukcja warunkowa if. Zagnieżdżanie if-else.

## Program przedmiotu

- 7. Język C. Operator warunkowy ? :. Instrukcja wyboru wielowariantowego switch.
- 8. Język C. Instrukcja iteracyjna for. Zagnieżdżanie pętli for. Instrukcje break, goto i continue.
- 9.Język C. Instrukcje iteracyjne while i do … while.
- 10. Język C. Tablice jednowymiarowe, deklaracja tablicy jednowymiarowej, inicjalizacja elementów tablicy, operacje na tablicach jednowymiarowych.
- 11. Kolokwium nr 2.
- 12. Matlab. Wprowadzanie poleceń, zmiennych i liczb. Operatory i wyrażenia arytmetyczne.
- 13. Matlab. Wprowadzanie i generowanie macierzy. Operacje macierzowe i tablicowe. Rozwiązywanie układów równań. Wielomiany.
- 14. Matlab. Grafika dwu- i trójwymiarowa.
- 15. Kolokwium nr 3.

#### Literatura

- 1.Kawa R., Lembas J.: "Wykłady z informatyki. Wstęp do informatyki". PWN, Warszawa, 2021.
- 2.Kwiatkowski W.: "Wprowadzenie do kodowania". BEL Studio, Warszawa, 2010.
- 3.Bułatowa I.: "Ćwiczenia z przedmiotu wprowadzenie do informatyki: kody liczbowe". Oficyna Wydawnicza Politechniki Białostockiej, Białystok, 2022.
- 4.Coldwin G.: "Zrozumieć programowanie". PWN, Warszawa, 2021.
- 5.Prata S.: "Język C. Szkoła programowania. Wydanie VI". Helion, Gliwice, 2016.
- 6.Kernighan B.W., Ritchie D.M.: "Język ANSI C. Programowanie. Wydanie II". Helion, Gliwice, 2010.
- 7.Stachurski M., Treichel W.: "Matlab dla studentów. Ćwiczenia, zadania, rozwiązania". Witkom, Warszawa, 2009.
- 8.Pratap R.: "MATLAB dla naukowców i inżynierów. Wydanie 2". PWN, Warszawa, 2015.
- 9.Materiały na stronie internetowej: http://jforenc.prv.pl/dydaktyka.html

## Warunki zaliczenia przedmiotu

- $\mathbb{R}^2$  Obecność na zajęciach:
	- $\Box$  więcej niż trzy nieusprawiedliwione nieobecności skutkują niezaliczeniem pracowni
- Realizacja w trakcie zajęć zadań przedstawionych przez prowadzącego
- Zaliczenie trzech kolokwiów
	- $\Box$ kolokwia odbędą się na zajęciach nr: 4, 11, 15
	- $\Box$ poprawy kolokwiów odbędą się poza zajęciami
	- $\Box$ za każde kolokwium można otrzymać od 0 do 100 pkt.
	- $\Box$  wszystkie kolokwia muszą być zaliczone na ocenę pozytywną (min. 51 pkt.)

## Warunki zaliczenia przedmiotu

 $\Box$ na podstawie otrzymanych punktów wystawiana jest ocena:

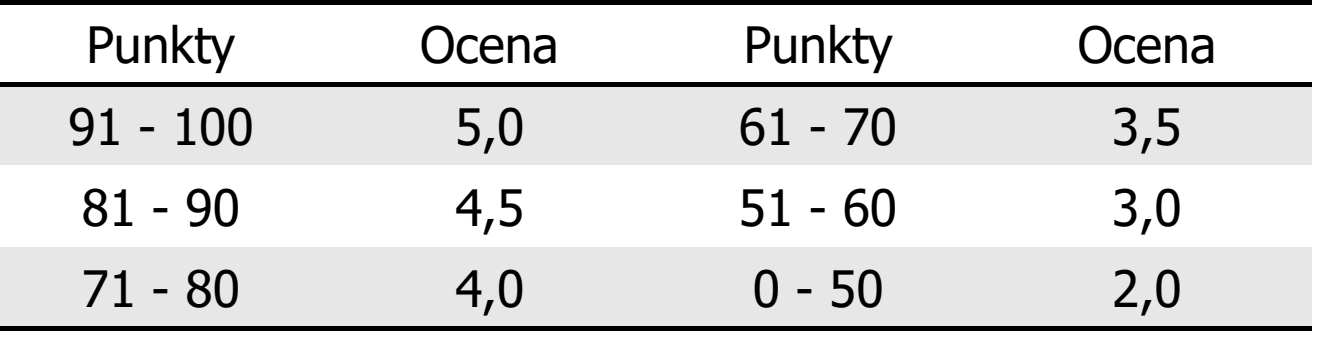

- $\mathcal{L}_{\rm{max}}$  Prowadzący zajęcia może przyznawać dodatkowe punkty za aktywność na pracowni
- $\mathbb{R}^2$ Ocena końcowa wyznaczana jest na podstawie sumy punktów:

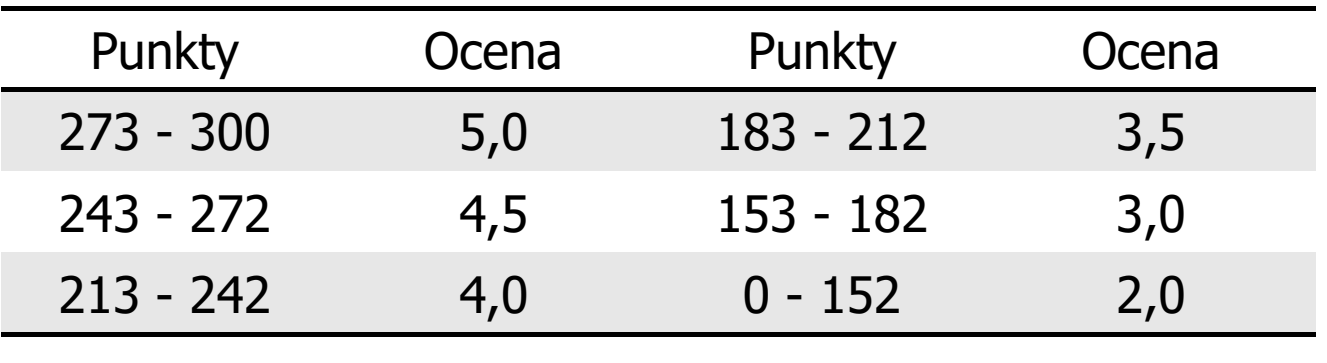

# Efekty uczenia się

Podstawę do zaliczenia przedmiotu (uzyskanie punktów ECTS) stanowi stwierdzenie, że <u>każdy</u> z założonych efektów uczenia się został osiągnięty.

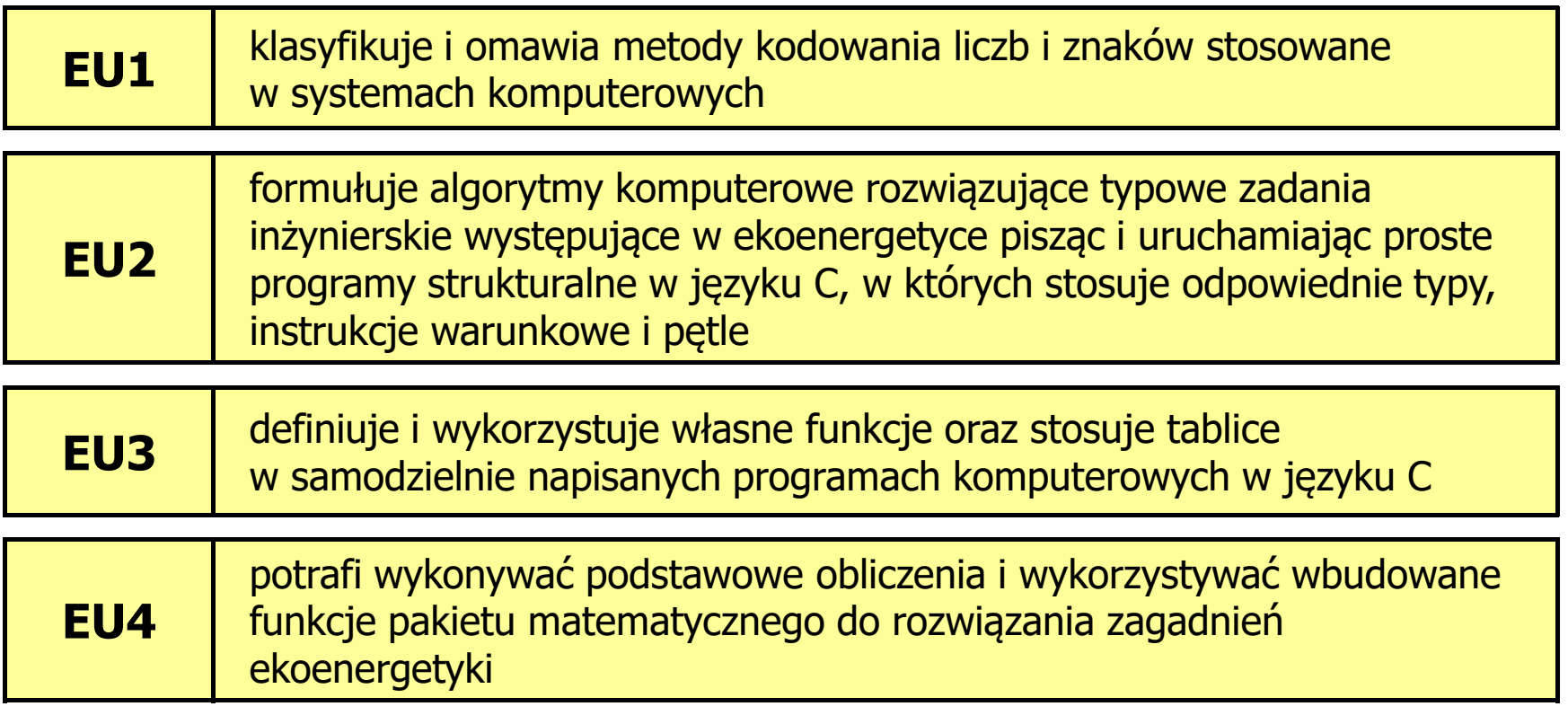

×, Szczegóły: http://jforenc.prv.pl/dydaktyka.html lub system USOS